# **1xbet ug app download**

- 1. 1xbet ug app download
- 2. 1xbet ug app download :7games games download android
- 3. 1xbet ug app download :betclic copa do mundo

## **1xbet ug app download**

#### Resumo:

**1xbet ug app download : Bem-vindo ao mundo das apostas em caeng.com.br! Inscreva-se agora e ganhe um bônus emocionante para começar a ganhar!**  contente:

## **1xbet ug app download**

Se é fã de apostas esportivas no Brasil, este artigo é para você! Conheça a aplicação móvel da 1xBet, disponível para download na 1xbet ug app download plataforma preferida: Android. Primeiro, acesse o site oficial da 1xBet Brasil através do seu celular. Depois, selecione o botão do aplicativo no pé do site e role a tela até o menu inferior. Em seguida, clique em 1xbet ug app download "Aplicativos" e, nas opções disponíveis, escolha "Android". Seu download irá iniciar automaticamente, e você estará pronto para fazer apostas esportivas onde e quando quiser.

### **1xbet ug app download**

A 1xBet é uma casa de apostas internacional conhecida em 1xbet ug app download diversos países, inclusive o Brasil, que oferece apostas esportivas e jogos de casino online de forma segura. Escolha seu esporte preferido, desconfira dos mercados de aposta e consulte as cotações praticadas. Depois, faça 1xbet ug app download aposta, definindo o valor e selecionando suas preferências.

### **Boa sorte com as apostas esportivas em 1xbet ug app download todos os lugares usando o 1xBet apk**

O mundo completo da 1xBet agora está no seu celular. O 1xBet apk permite que você aproveite ainda mais e traga tudo o que gosta do 1xBet sempre consigo. Há cassino, jogo ao vivo, parâmetros detalhados - tudo no formato compacto em 1xbet ug app download seu telefone celular. Mas isso está longe de ser tudo, o 1xBet apk para Android oferece ainda.

- Para apostar esportivamentes grávidos de diversão, empatar suas apostas preferidas e aperfeiçoar as minúcias do jogo desejado.
- Pelo que podemos destacar algumas adições valiosas que vão ajudá-lo a receber recompensas ainda maiores e receber maior satisfação com a gama desportiva e os aplicativos disponíveis.
- Hás de ter a possibilidade de assistir as cobranças um a um, para tomar a decisão final acima dos seus assuntos mais queridos para tentar acirmar todos os métodos de chegar a eles através do celular pessoal.

### **A única plataforma de jogo a lembrar o verdadeiro espírito esportivo.**

Conhecer novos esportes grátis, no entanto, na nossa plataforma, não será nada novo para os fãs leais para baixar o 1xbet para Android (apk). Na realidade, você pode decidir tentar algo novo, e sempre poderá voltar ao que lhes faz se sentirem lealmente no futuro.

A diferença notável entre a empresa e outras oficinas de jogo reside na mais ámplia multiplicação de esportes e empreendimentos, adorados pelas pessoas leais não especialistas dentro e fora. Com apenas alguns toques nas exibições desportivas e nas divisões ao seu gosto, consegue saborear esse gozo já no presente.

### **Nunca mais ultrapasse os horários limites**

As apostas na opção esportiva têm um prazo específico. Você pode ver a data de finalização do jogo perto do bloco inicial que indica a disputa no nosso software. Ter um lembrete convidativo pode confiar nela!

Com as nossas melhores instalações de alerta, não tentará maior esforço para perder 1xbet ug app download aposta pré-encomendada, incluindo o que o cronograma original estabelece para a oportunidade seguinte, evitando quedas de classificação e quedas de mérito.

#### [dono sportingbet](https://www.dimen.com.br/dono-sportingbet-2024-07-27-id-23844.html)

Como contatar o support da 1xBet: alternativas fora do WhatsApp

Há algum tempo, eu estava procurando um jeito de contatar o support da 1xBet pelo WhatsApp, mas infelizmente eles não oferecem esse tipo de atendimento.

Tente outras opções de contato da 1xBet

Embora a 1xBet não tenha atendimento via WhatsApp, eles ainda oferecem várias outras formas de contactar seu support, como:

Atendimento telefônico: 0800 45 001 01 (disponível 24 horas por dia)

Chat ao vivo na página principal da casa e aplicativo, também disponível 24 horas por dia Emails para diferentes departamentos, como suporte geral, segurança e relações públicas Outras opções de contato, como Twitter e Imo

Passo a passo: Abrir uma conta na 1xBet

É fácil criar uma conta na 1xBet:

1. Acesse o site oficial da empresa

2. Clique no botão "Registro" e escolha um dos métodos disponíveis para se logar na plataforma Facilidade de uso: Fale com alguém de verdade através do chat ao vivo

O chat ao vivo é uma ótima opção por ser extremamente fácil de utilizar. Basta clicar no botão "Chat ao Vivo" no canto inferior direito da tela e começar a falar com alguém do support da 1xBet em 1xbet ug app download tempo real.

Vantagem

Desvantagem

Ajuda rápida e em 1xbet ug app download tempo real:

Não temos como salvar o histórico.

Melhor opção: O contato pelo chat ao vivo

Com base na informação acima, a melhor opção é entrar em 1xbet ug app download contato com o support através do chat ao vivo.

Mais informações sobre como fazer qualquer tipo de consulta:

Caso queira fazer uma pergunta generica ou especifica, fique a vontade para entrar em 1xbet ug app download contato pelo email dessa mesma página.

## **1xbet ug app download :7games games download android**

## **1xbet ug app download**

**O que é o limite de pagamento máximo do 1xBet no Quênia?**

O limite de pagamento máximo do 1xBet no Quênia é o valor máximo de ganho que um jogador pode receber em 1xbet ug app download 1xbet ug app download conta. Isso significa que, mesmo que você ganhe mais do que o limite máximo, você ainda não será capaz de receber uma quantia maior do que um limite estabelecido.

#### **Quando isso se aplica ao 1xBet no Quênia?**

Esses limites de pagamento máximo se aplicam a todos os jogadores que jogam no 1xBet usando a moeda queniana. Isso significa que mesmo que você tenha ganho uma grande quantia em 1xbet ug app download dinheiro, ainda assim não será capaz de receber uma quantia maior do que o limite máximo estabelecido.

#### **O que isso significa para as suas ganhancias no 1xBet no Quênia?**

Esses limites de pagamento máximo significam que, mesmo que você tenha ganhado uma grande quantia em 1xbet ug app download dinheiro, ainda assim só será capaz de receber o valor máximo estabelecido. Isso pode ser uma decepção para muitos jogadores, especialmente aqueles que ganham grandes quantias.

#### **Como lidar com isso no 1xBet no Quênia?**

Para maximizar suas ganhancias no 1xBet no Quênia, recomendamos que você jogue gradativamente e preste atenção aos limites de pagamento. Você também pode considerar fazer suas jogadas em 1xbet ug app download outras moedas, como dólares americanos ou euros, para evitar os limites de pago.

#### **Perguntas frequentes:**

#### **Pergunta Resposta** O que acontece se eu ganhar mais do que o pagamento máximo no 1xBet no Quênia? Você ainda assim receberá apenas o pagamento máximo estabeleo. Há alguma maneira de evitar o limite de pagamento máximo no 1xBet no Quênia? Sim, você pode considerar fazer suas jogadas em 1xbet ug app download outras moedas ou maximizar seu tempo de jogo e prestar muita atenção aos limites de pagamento.

- 1. Entre no site da 1xBet e acesse a 1xbet ug app download conta pessoal.
- 2. Clique em 1xbet ug app download "Minha conta" no canto superior direito da página.
- 3. Selecione "Perfis e configurações" no menu suspenso.
- 4. Na seção "Conta", clique em 1xbet ug app download "Gerenciar conta".

5. Rode o mouse sobre "Excluir conta" e clique em 1xbet ug app download "Excluir conta definitivamente".

## **1xbet ug app download :betclic copa do mundo**

## **Resumo: Desenvolvimentos recentes na China no setor aeronáutico e da zona de livre comércio**

No início de agosto de 2024, uma {img}grafia aérea da Zona-Piloto de Livre Comércio da China (Shanghai) 1xbet ug app download Shanghai, no leste da China, mostrou uma vista da região

1xbet ug app download rápido crescimento. Além disso, 1xbet ug app download maio de 2024, uma aeronave de passageiros de grande porte C919, desenvolvida pela própria China, decolou do Aeroporto Internacional Hongqiao de Shanghai, demonstrando o avanço tecnológico do país.

## **Zona de Livre Comércio da China 1xbet ug app download Shanghai**

A Zona-Piloto de Livre Comércio da China 1xbet ug app download Shanghai é uma região econômica especial estabelecida 1xbet ug app download setembro de 2013, com o objetivo de promover a reforma e abertura do país. A zona tem sido um local importante para a cooperação internacional e o crescimento econômico, atraindo investimentos estrangeiros e promovendo o comércio internacional.

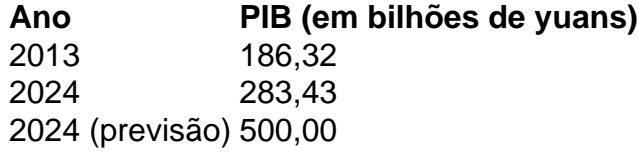

Desde 1xbet ug app download criação, o PIB da zona tem crescido consistentemente, como mostrado na tabela acima. Em 2024, se espera que o PIB da zona atinja 500 bilhões de yuans, demonstrando a força econômica da região.

### **Aeronave C919**

A aeronave C919 é um avião de passageiros de médio porte desenvolvido pela Comac (Commercial Aircraft Corporation of China), uma empresa estatal chinesa. O C919 teve 1xbet ug app download primeira decolagem 1xbet ug app download maio de 2024 e 1xbet ug app download primeira entrega 1xbet ug app download dezembro de 2024. A aeronave é um símbolo do avanço tecnológico da China no setor aeronáutico e é uma alternativa às aeronaves desenvolvidas por empresas estrangeiras.

- Capacidade de passageiros: 168-190
- Comprimento: 39,2 metros
- Envergadura: 35,8 metros
- Alcance: 4.075 quilômetros

Author: caeng.com.br Subject: 1xbet ug app download Keywords: 1xbet ug app download Update: 2024/7/27 10:28:29